## inst.eecs.berkeley.edu/~cs61c

## **CS61C: Machine Structures**

### **Lecture #7 – MIPS Decisions**

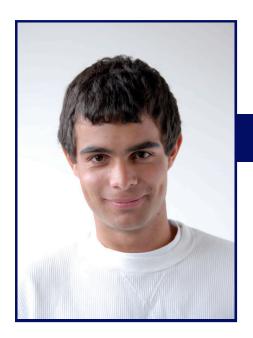

2007-7-5

## Scott Beamer, Instructor

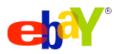

takes on

craigslist

with

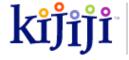

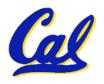

www.sfgate.com

### **Review**

- In MIPS Assembly Language:
  - Registers replace C variables
  - One Instruction (simple operation) per line
  - Simpler is better, smaller is faster
- Memory is byte-addressable, but 1w and sw access one word at a time.
- A pointer (used by 1w and sw) is just a memory address, so we can add to it or subtract from it (using offset).
- New Instructions:

add, addi, sub, lw, sw

New Registers:

C Variables: \$s0 - \$s7

**Temporary Variables:** \$t0 - \$t9

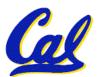

Zero: \$zero

#### So Far...

- All instructions so far only manipulate data...we've built a calculator.
- In order to build a computer, we need ability to make decisions...
- C (and MIPS) provide <u>labels</u> to support "goto" jumps to places in code.
  - C: Horrible style; MIPS: Necessary!
- Heads up: pull out some papers and pens, you'll do an in-class exercise!

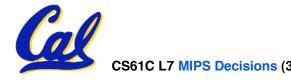

### C Decisions: if Statements

- 2 kinds of if statements in C
  - •if (condition) clause
  - •if (condition) clause1 else clause2
- Rearrange 2nd if into following:

```
if (condition) goto L1;
    clause2;
    goto L2;
L1: clause1;
```

Not as elegant as if-else, but same
 meaning

### **MIPS Decision Instructions**

#### Decision instruction in MIPS:

```
•beq register1, register2, L1
```

beq is "Branch if (registers are) equal"
 Same meaning as (using C):

```
if (register1==register2) goto L1
```

# Complementary MIPS decision instruction

```
•bne register1, register2, L1
```

bne is "Branch if (registers are) not equal"
 Same meaning as (using C):

```
if (register1!=register2) goto L1
```

## Called conditional branches

### **MIPS Goto Instruction**

- In addition to conditional branches, MIPS has an unconditional branch:
  - j label
- Called a Jump Instruction: jump (or branch) directly to the given label without needing to satisfy any condition
- Same meaning as (using C): goto label
- Technically, it's the same as:

beq \$0,\$0,label

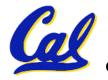

since it always satisfies the condition.

# Compiling C if into MIPS (1/2)

## Compile by hand

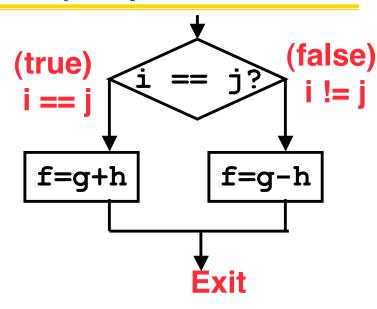

## Use this mapping:

```
f: $s0
g: $s1
h: $s2
i: $s3
j: $s4
```

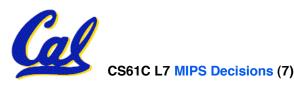

# Compiling C if into MIPS (2/2)

## Compile by hand

```
if (i == j) f=g+h;
else f=g-h;
```

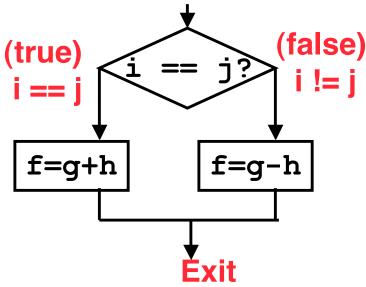

### •Final compiled MIPS code:

```
beq $s3,$s4,True  # branch i==j
sub $s0,$s1,$s2  # f=g-h(false)
j  Fin  # goto Fin
True: add $s0,$s1,$s2  # f=g+h (true)
Fin:
```

Note: Compiler automatically creates labels to handle decisions (branches). Generally not found in HLL code.

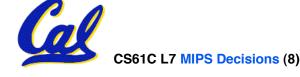

# **Overflow in Arithmetic (1/2)**

- Reminder: Overflow occurs when there is a mistake in arithmetic due to the limited precision in computers.
- Example (4-bit unsigned numbers):

But we don't have room for 5-bit solution, so the solution would be 0010, which is +2, and wrong.

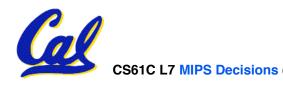

## **Overflow in Arithmetic (2/2)**

- Some languages detect overflow (Ada), some don't (C)
- MIPS solution has 2 kinds of arithmetic instructions to recognize 2 choices:
  - add (add), add immediate (addi) and subtract (sub) cause overflow to be detected
  - add unsigned (addu), add immediate unsigned (addiu) and subtract unsigned (subu) do not cause overflow detection
- Compiler selects appropriate arithmetic
  - MIPS C compilers produce addu, addiu, subu

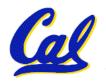

## **Two Logic Instructions**

- 2 lectures ago we saw add, addi, sub
- Here are 2 more new instructions
- •Shift Left: sll \$s1,\$s2,2 #s1=s2<<2
  - Store in \$s1 the value from \$s2 shifted 2 bits to the left, inserting 0's on right; << in C</li>
  - Before: 0000 0002<sub>hex</sub> 0000 0000 0000 0000 0000 0010<sub>two</sub>
  - After: 0000 0008<sub>hex</sub> 0000 0000 0000 0000 0000 1000<sub>two</sub>
  - What arithmetic effect does shift left have?

## Loops in C/Assembly (1/3)

Simple loop in C; A[] is an array of ints

```
do {
    g = g + A[i];
    i = i + j;
} while (i != h);
```

Rewrite this as:

```
Loop: g = g + A[i];

i = i + j;

if (i != h) goto Loop;
```

Use this mapping:

```
g, h, i, j, base of A
$1, $s2, $s3, $s4, $s5
```

## Loops in C/Assembly (2/3)

## Final compiled MIPS code:

```
Loop: sll $t1,$s3,2  #$t1= 4*i
add $t1,$t1,$s5  #$t1=addr A
lw $t1,0($t1)  #$t1=A[i]
add $s1,$s1,$t1  #g=g+A[i]
add $s3,$s3,$s4  #i=i+j
bne $s3,$s2,Loop# goto Loop
# if i!=h
```

## Original code:

```
Loop: g = g + A[i];
i = i + j;
if (i != h) goto Loop;
```

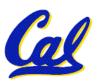

## Loops in C/Assembly (3/3)

- There are three types of loops in C:
  - •while
  - do... while
  - •for
- Each can be rewritten as either of the other two, so the method used in the previous example can be applied to while and for loops as well.
- Key Concept: Though there are multiple ways of writing a loop in MIPS, the key to decision making is conditional branch

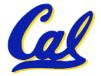

#### **Peer Instruction**

```
We want to translate *x = *y into MIPS
(x, y ptrs stored in: $s0 $s1)
A: add $s0, $s1, zero
B: add $s1, $s0, zero
C: lw $s0, 0($s1)
D: lw $s1, 0($s0)
E: lw $t0, 0($s1)
F: sw $t0, 0($s0)
G: lw $s0, 0($t0)
H: sw $s1, 0($t0)
```

```
1: A
2: B
3: C
4: D
5: E→F
6: E→G
7: F→E
8: F→H
9: H→G
0: G→H
```

Beamer, Summer 2007 © UCB

#### **Administrivia**

## Assignments

- · HW2 due tonight @ 11:59pm
- HW3 due 7/8 @ 11:59pm
- Proj1 due 7/12 @ 11:59pm (going up today)

#### Third Section

- Is going to happen, CS dept has approved funding, room, TA, etc....
- But Summer Sessions office in Wheeler slow to move

Don't unplug stuff in lab!

# Inequalities in MIPS (1/3)

- Until now, we've only tested equalities (== and != in C). General programs need to test < and > as well.
- Create a MIPS Inequality Instruction:
  - "Set on Less Than"
  - •Syntax: slt reg1, reg2, reg3
  - Meaning: reg1 = (reg2 < reg3);

```
if (reg2 < reg3)
    reg1 = 1;
else reg1 = 0;</pre>
Same thing...
```

 In computereeze, "set" means "set to 1", "reset" means "set to 0".

# Inequalities in MIPS (2/3)

How do we use this? Compile by hand:

```
if (g < h) goto Less; #g:$s0, h:$s1
```

Answer: compiled MIPS code...

```
slt $t0,$s0,$s1 # $t0 = 1 if g<h
bne $t0,$0,Less # goto Less
# if $t0!=0
# (if (g<h)) Less:</pre>
```

- Branch if \$t0 !=  $0 \rightarrow (g < h)$
- Register \$0 always contains the value 0, so bne and beq often use it for comparison after an slt instruction.
- A slt → bne pair means if (... < ...) goto...</li>

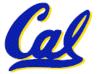

# Inequalities in MIPS (3/3)

- Now, we can implement <, but how do we implement >, ≤ and ≥ ?
- We could add 3 more instructions, but:
  - MIPS goal: Simpler is Better
- Can we implement ≤ in one or more instructions using just s1t and the branches?
- What about >?
- What about ≥?

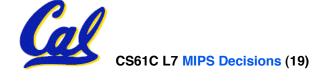

## **Immediates in Inequalities**

- There is also an immediate version of slt to test against constants: slti
  - Helpful in for loops

```
c if (g >= 1) goto Loop
```

## What about <u>unsigned</u> numbers?

Also unsigned inequality instructions:

- ...which sets result to 1 or 0 depending on unsigned comparisons
- What is value of \$t0, \$t1?

```
($s0 = FFFF FFFA<sub>hex</sub>, $s1 = 0000 FFFA<sub>hex</sub>)

slt $t0, $s0, $s1

sltu $t1, $s0, $s1
```

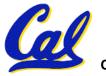

# MIPS Signed vs. Unsigned – diff meanings!

- MIPS Signed v. Unsigned is an "overloaded" term
  - Do/Don't sign extend (lb, lbu)
  - Don't overflow (addu, addiu, subu, multu, divu)
  - Do signed/unsigned compare (slt, slti/sltu, sltiu)

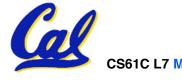

## **Example: The C Switch Statement (1/3)**

 Choose among four alternatives depending on whether k has the value 0, 1, 2 or 3.
 Compile this C code:

```
switch (k) {
  case 0: f=i+j; break; /* k=0 */
  case 1: f=g+h; break; /* k=1 */
  case 2: f=g-h; break; /* k=2 */
  case 3: f=i-j; break; /* k=3 */
}
```

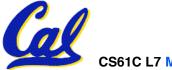

## **Example: The C Switch Statement (2/3)**

- This is complicated, so simplify.
- Rewrite it as a chain of if-else statements, which we already know how to compile:

```
if(k==0) f=i+j;
else if(k==1) f=g+h;
else if(k==2) f=g-h;
else if(k==3) f=i-j;
```

Use this mapping:

```
f:$s0, g:$s1, h:$s2, i:$s3, j:$s4, k:$s5
```

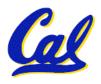

## **Example: The C Switch Statement (3/3)**

### Final compiled MIPS code:

```
bne $s5,$0,L1 # branch k!=0
add $s0,$s3,$s4 #k==0 so f=i+j

j Exit # end of case so Exit

L1: addi $t0,$s5,-1 # $t0=k-1
    bne $t0,$0,L2 # branch k!=1
    add $s0,$s1,$s2 #k==1 so f=q+h
                     # end of case so Exit
    j Exit
L2: addi $t0,$s5,-2 # $t0=k-2
    bne $t0,$0,L3 # branch k!=2
    sub $s0,$s1,$s2 #k==2 so f=g-h
                   # end of case so Exit
      Exit
L3: addi $t0,$s5,-3 # $t0=k-3
    bne $t0,$0,Exit # branch k!=3
    sub $s0,$s3,$s4 #k==3 so f=i-j
Exit:
```

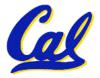

### **Peer Instruction**

```
Loop:addi $$0,$$0,-1  # i = i - 1

slti $$t0,$$$1,2  # $$t0 = (j < 2)

beq $$t0,$$0 ,Loop # goto Loop if $$t0 == 0

slt $$t0,$$$1,$$$$0  # $$t0 = (j < i)

bne $$t0,$$0 ,Loop # goto Loop if $$t0 != 0
```

What C code properly fills in the blank in loop below?

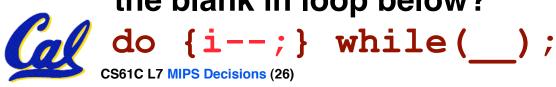

(\$s0=i, \$s1=j)

```
1: j < 2 && j < i
2: j < 2 && j < i
3: j < 2 && j < i
4: j < 2 && j < i
5: j < 2 && j < i
6: j < 2 || j < i
7: j < 2 || j < i
8: j < 2 || j < i
9: j < 2 || j < i
9: j < 2 || j < i
8: j < 2 || j < i
9: j < 2 || j < i
8: j < 2 || j < i
9: j < 2 || j < i
8: j < 2 || j < i
9: j < 2 || j < i
9: j < 2 || j < i
9: j < 2 || j < i
9: j < 2 || j < i
9: j < 2 || j < i
9: j < 2 || j < i
9: j < 2 || j < i
9: j < 2 || j < i
9: j < 2 || j < i
9: j < 2 || j < i
9: j < 2 || j < i
9: j < 2 || j < i
9: j < 2 || j < i
9: j < 2 || j < i
9: j < 2 || j < i
9: j < 2 || j < i
9: j < 2 || j < i
9: j < 2 || j < i
9: j < 2 || j < i
9: j < 2 || j < i
9: j < 2 || j < i
9: j < 2 || j < i
9: j < 2 || j < i
9: j < 2 || j < i
9: j < 2 || j < i
9: j < 2 || j < i
9: j < 2 || j < i
9: j < 2 || j < i
9: j < 2 || j < i
9: j < 2 || j < i
9: j < 2 || j < i
9: j < 2 || j < i
9: j < 2 || j < i
9: j < 2 || j < i
9: j < 2 || j < i
9: j < 2 || j < i
9: j < 2 || j < i
9: j < 2 || j < i
9: j < 2 || j < i
9: j < 2 || j < i
9: j < 2 || j < i
9: j < 2 || j < i
9: j < 2 || j < i
9: j < 2 || j < i
9: j < 2 || j < i
9: j < 2 || j < i
9: j < 2 || j < i
9: j < 2 || j < i
9: j < 2 || j < i
9: j < 2 || j < i
9: j < 2 || j < i
9: j < 2 || j < i
9: j < 2 || j < i
9: j < 2 || j < i
9: j < 2 || j < i
9: j < 2 || j < i
9: j < 2 || j < i
9: j < 2 || j < i
9: j < 2 || j < i
9: j < 2 || j < i
9: j < 2 || j < i
9: j < 2 || j < i
9: j < 2 || j < i
9: j < 2 || j < i
9: j < 2 || j < i
9: j < 2 || j < i
9: j < 2 || j < i
9: j < 2 || j < i
9: j < 2 || j < i
9: j < 2 || j < i
9: j < 2 || j < i
9: j < 2 || j < i
9: j < 2 || j < i
9: j < 2 || j < i
9: j < 2 || j < i
9: j < 2 || j < i
9: j < 2 || j < i
9: j < 3 || j < i
9: j < 3 || j < i
9: j < 3 || j < i
9: j < 3 || j < i
9: j < 3 || j < i
9: j < 3 || j < 3 || j < i
9: j < 3 || j < 3 || j < i
9: j < 3 || j < 3 || j < 3 || j < i
9: j < 3 || j < 3 || j < 3 || j < 3 || j < 3 || j < 3 || j < 3 || j < 3 || j < 3 || j < 3 || j < 3 || j < 3 || j < 3 || j < 3 || j < 3 || j < 3 || j < 3 || j < 3 || j < 3 || j < 3 || j < 3 || j < 3 || j < 3 ||
```

### "And in Conclusion..."

- A Decision allows us to decide what to execute at run-time rather than compile-time.
- C Decisions are made using conditional statements within if, while, do while, for.
- MIPS Decision making instructions are the conditional branches: beq and bne.
- In order to help the conditional branches make decisions concerning inequalities, we introduce a single instruction: "Set on Less Than" called slt, slti, sltiu, sltiu
- Unsigned add/sub don't cause overflow
- New MIPS Instructions:

beq, bne, j, sll, srl
slt, slti, sltu, sltiu
addu, addiu, subu

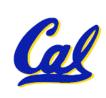